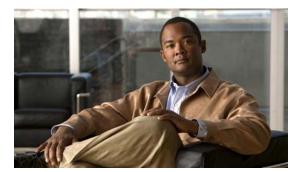

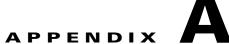

## **Third-Party Software Image Requirements**

These are the requirements for third-party application images to run on the Cisco Edge 300 series switch:

- The image must be a single package in the form of a \*delivery.tar.gz file.
- The image must contain a header file that is placed in a separate header directory. The name of the header file must describe the image.
- The name of the header file must also be the name of the image file. For example, if the header file for the third-party application is 3rd-app-edge300-0.2.5.0-delivery.header, the name of the third-party application image file must be 3rd-app-edge300-0.2.5.0-delivery.tar.gz.

This figure shows the directory structure on the TFTP server after the image package has been unzipped and placed in the /opt/Tftproot/image directory. The bold text parts must match:

```
/opt/Tftproot
|---Image
| |---OS
| | |-- os-edge300-0.2.5.0-delivery.tar.gz
| | |-- header/os-edge300-0.2.5.0-delivery.header
| |-- root-edge300-0.2.5.0.tar.gz
| | |-- bzImage-21official-beta0.1
| |---CiscoApp
| | |-- cisco-app-edge300-0.2.5.0-delivery.tar.gz
| | |-- header/cisco-app-edge300-0.2.5.0-delivery.header
| | |-- cisco-app-edge300-0.2.5.0.tar.gz
| |---Partner
| | |-- 3rd-app-edge300-0.2.5.0-delivery.tar.gz
| | |-- header/3rd-app-edge300-0.2.5.0-delivery.header
| | |-- 3rd-app-edge300-0.2.5.0-delivery.header
```

• The header file must specify these fields, and the IMAGE\_TYPE, CPU\_TYPE and VIDEO\_OUT fields must contain the information that is shown after the equal (=) sign:

```
IMAGE_TYPE=3RD_APP
IMAGE_SIZE=
VERSION=
DDR=
SLC=
MLS=
CPU_CORE=
CPU_TYPE=CE4150
USB=
DOWN_PORTS=
UP_PORTS=
WIRELESS_AP=
BT=
ZIGBEE=
VIDEO_OUT=HDMI
```

## This is an example of a header file:

```
IMAGE_TYPE=3RD_APP
IMAGE_VERSION=0.2.5.0
IMAGE_SIZE=1000K
DDR=1G
SLC=1G
MLC=1G
CPU_CORE=1
CPU_TYPE=CE4150
USB=2
DOWN_PORTS=4
UP_PORTS=1
WIRELESS_AP=0
BLUETOOTH=1
ZIGBEE=0
VIDEO_OUT=HDMI
IMAGE_NAME=3rd-app-edge300-0.2.5.0-delivery.tar.gz
```